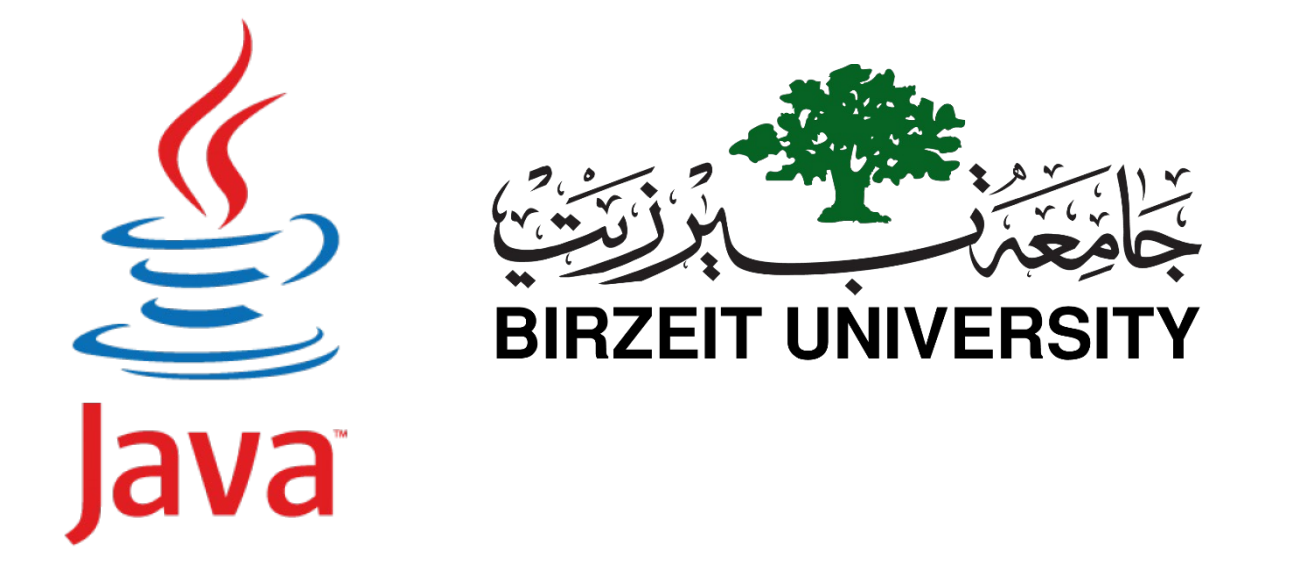

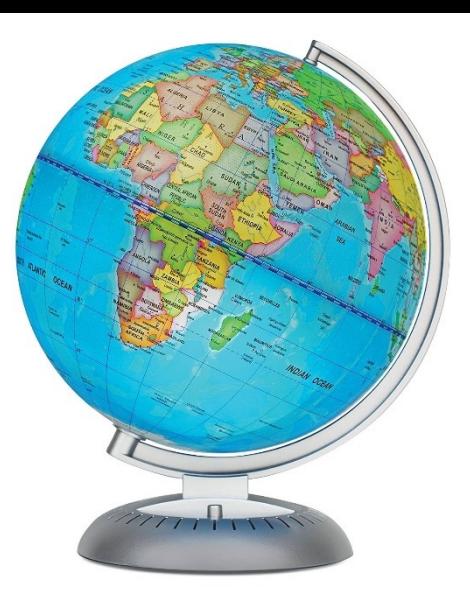

## **COMPUTER SCIENCE DEPARTMENT FACULTY OF ENGINEERING AND TECHNOLOGY OBJECT-ORIENTED PROGRAMMING COMP2311**

**Instructor :Murad Njoum Office : Masri322**

Chapter 10 Thinking in Objects and Strings -Revision

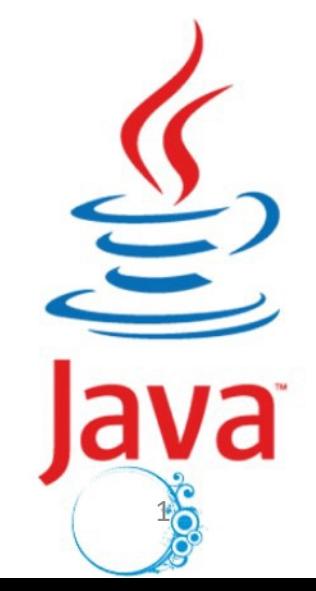

# Constructing Strings

String newString = new String(stringLiteral);

String message = new String("Welcome to Java");

Since strings are used frequently, Java provides a shorthand initializer for creating a string:

String message = "Welcome to Java";

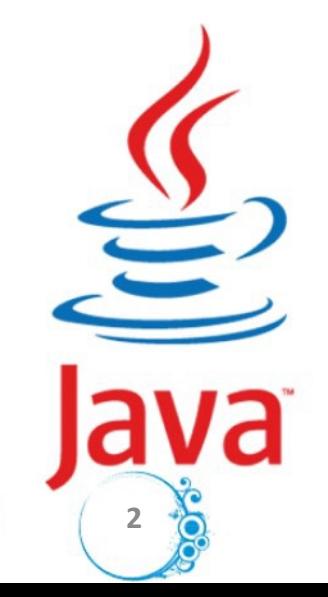

# Strings Are Immutable

A String object is immutable; its contents cannot be changed. Does the following code change the contents of the string?

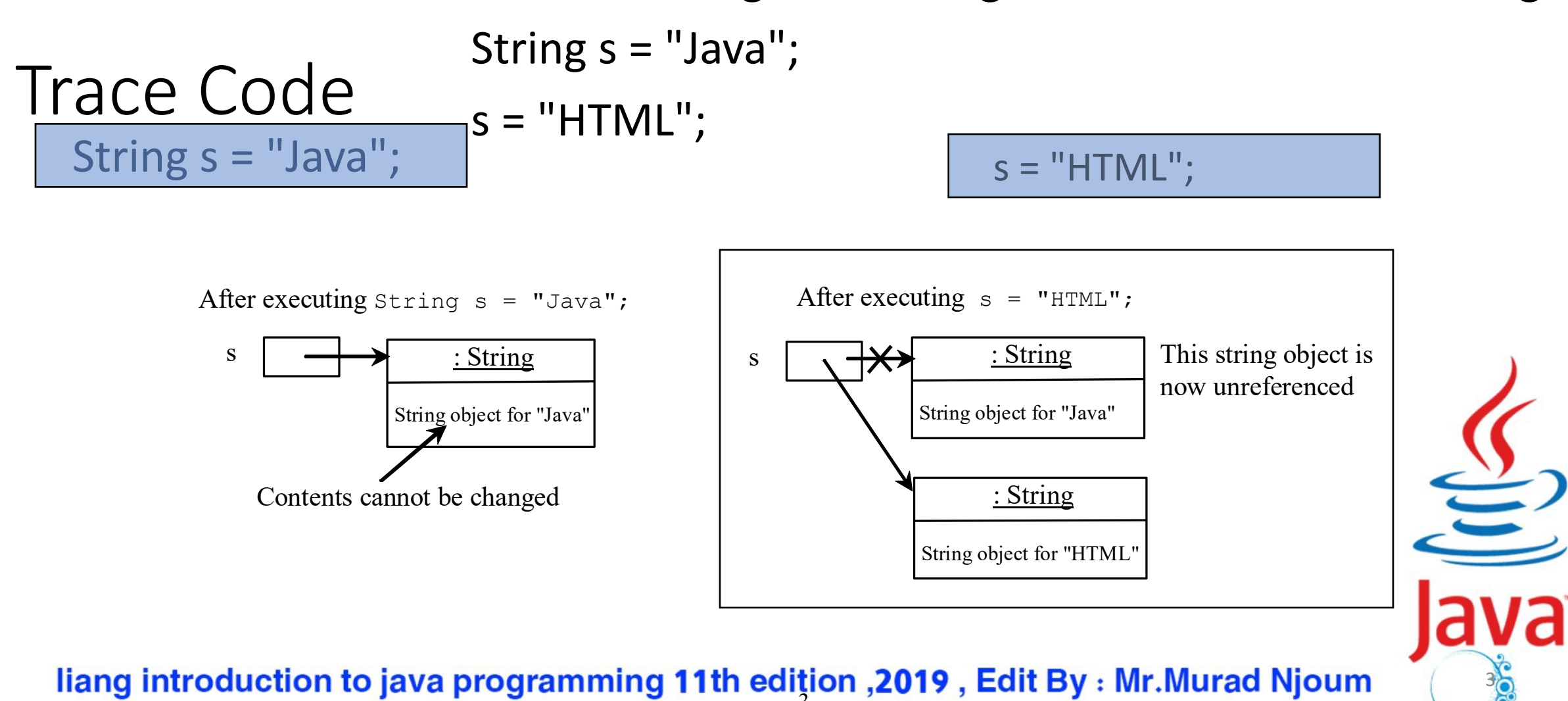

## Interned Strings

Since strings are immutable and are frequently used, to improve efficiency and save memory, the JVM uses a unique instance for string literals with the same character sequence. Such an instance is called interned. For example, the following statements:

## Examples

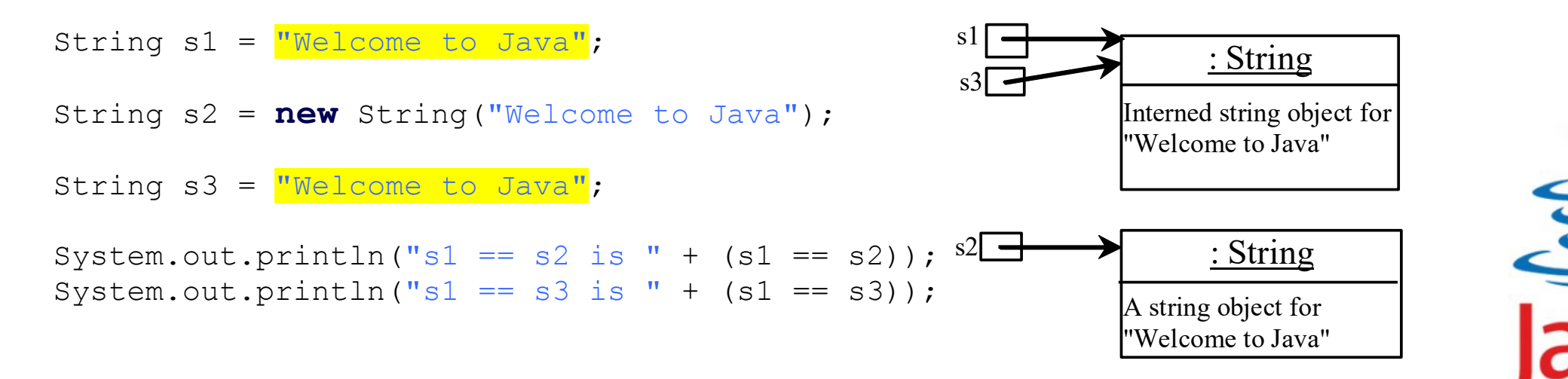

4

### display  $s1 == s2$  is false  $s1 == s3$  is true

A new object is created if you use the **new** operator. If you use the string initializer, no **new object** is created **if the interned** object is already created.

## Trace Code

String  $s1 =$  "Welcome to Java"; String s2 = new String("Welcome to Java"); String  $s3 =$  "Welcome to Java";

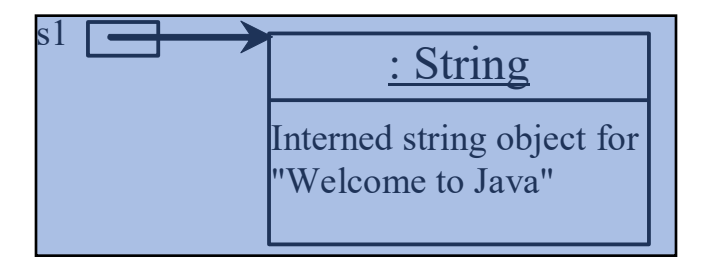

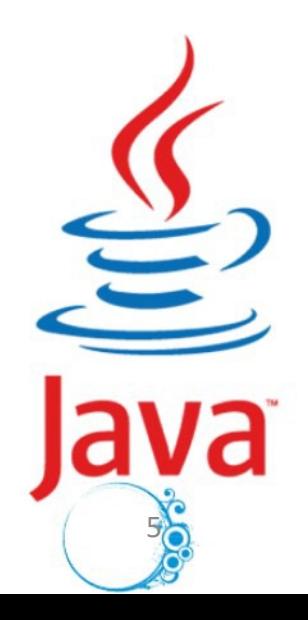

### Trace Code

String s1 = "Welcome to Java";

String  $s2 = new String("Welcome to Java");$ 

String s3 = "Welcome to Java";

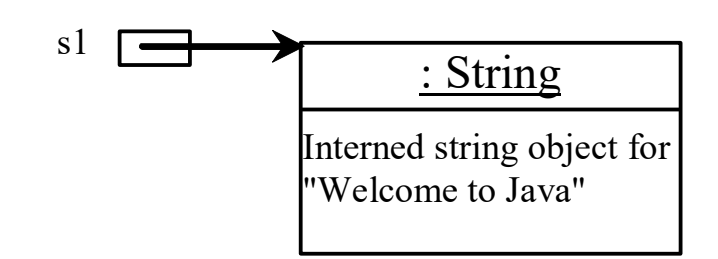

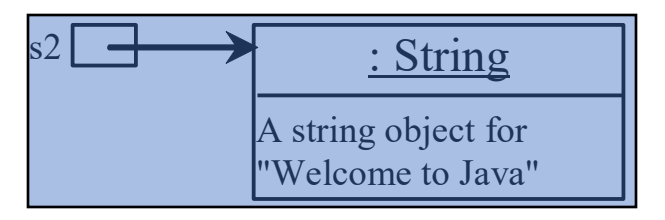

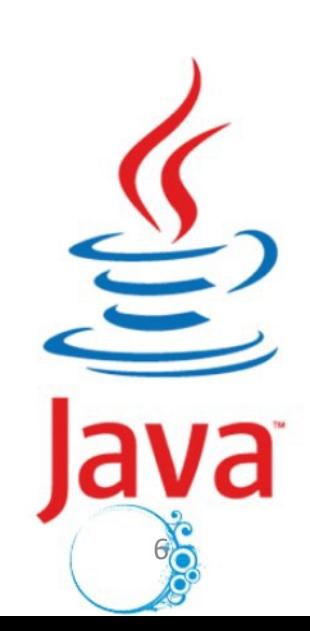

### Trace Code

String s1 = "Welcome to Java";

String s2 = new String("Welcome to Java");

String s3 = "Welcome to Java";

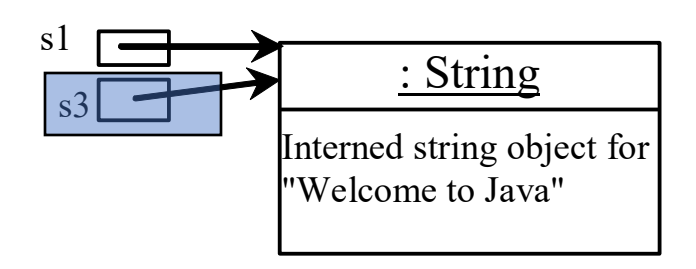

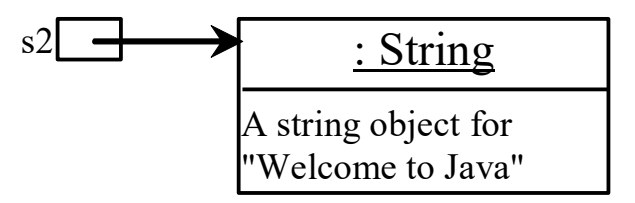

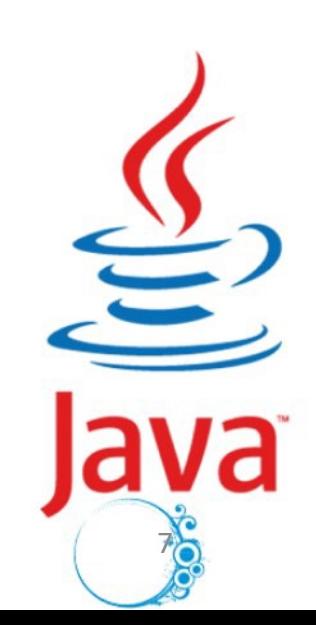

## Replacing and Splitting Strings

java.lang.String

+replace(oldChar: char, newChar: char): String

+replaceFirst(oldString: String, newString: String): String +replaceAll(oldString: String, newString: String): String +split(delimiter: String): String[]

Returns a new string that replaces all matching character in this string with the new character.

Returns a new string that replaces the first matching substring in this string with the new substring.

Returns a new string that replace all matching substrings in this string with the new substring.

Returns an array of strings consisting of the substrings split by the delimiter.

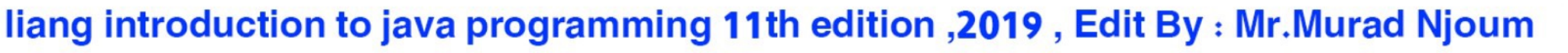

## Examples

"Welcome".replace('e', 'A') returns a new string, WAlcomA. "Welcome".replaceFirst("e", "AB") returns a new string, WABlcome.

"Welcome".replaceAll("e", "AB") returns a new string, WABlcomAB.

"Welcome".replace("el", "AB") returns a new string, WABcome.

"Welcomel".replaceAll("el", "AB") returns a new string, WABcomAB.

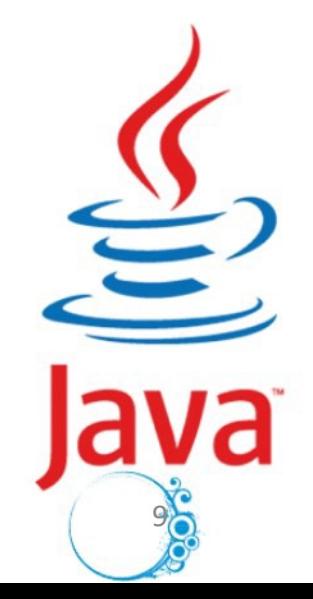

```
String[] tokens = "Java#HTML###Perl#hello#######".split("#", 0);
  for (int i = 0; i < tokens.length; i++)
    System.out.print(tokens[i] + " ");
System.out.print("hi");
```
Java HTML Perl hello hi

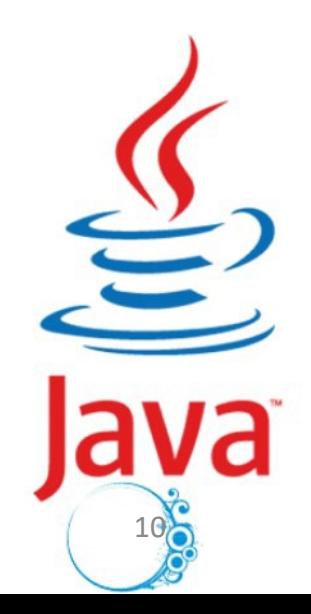

Matching, Replacing and Splitting by Patterns

The following statement splits the string into an array of strings delimited by some punctuation marks.

String[] tokens = "Java,C?C#,C++".split(" $[.,.;?]$ ");

for (int  $i = 0$ ;  $i <$  tokens.length;  $i++$ ) System.out.println(tokens[i]);

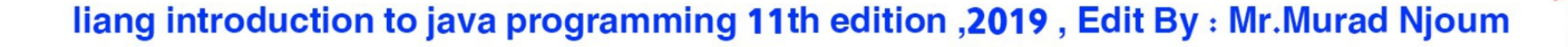

11

 $\tilde{\Xi}$ 

# Convert Character and Numbers to Strings

The String class provides several **static valueOf methods** for converting a character, an array of characters, and numeric values to strings. These methods have the same name valueOf with different argument types **char, char[], double, long, int, and float**. For example, to convert a double value to a string, use

**String.valueOf(5.44).** The return value is string consists of characters '5',  $\frac{1}{1}$ ,  $\frac{1}{4}$ , and  $\frac{1}{4}$ .

12

**String.valueOf(tokens[0]).**

## **StringBuilder** and **StringBuffer**

àThe StringBuilder/StringBuffer class is an **alternative** to the String class.

 $\rightarrow$ In general, a StringBuilder/StringBuffer can be used wherever a string is used.

 $\rightarrow$ StringBuilder/StringBuffer is more flexible than String.

 $\rightarrow$  You can add, insert, or append new contents into a string buffer, whereas the value of a **String object is fixed** once the string is created.

liang introduction to java programming 11th edition , 2019, Edit By: Mr. Murad Njoum

# StringBuilder Constructors

java.lang.StringBuilder

+StringBuilder()

+StringBuilder(capacity: int) +StringBuilder(s: String)

Constructs an empty string builder with capacity 16. Constructs a string builder with the specified capacity. Constructs a string builder with the specified string.

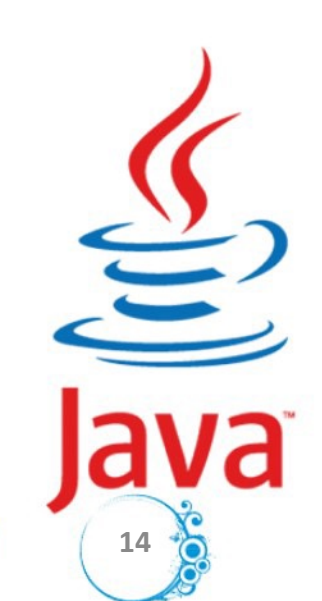

# Modifying Strings in the Builder

java.lang.StringBuilder

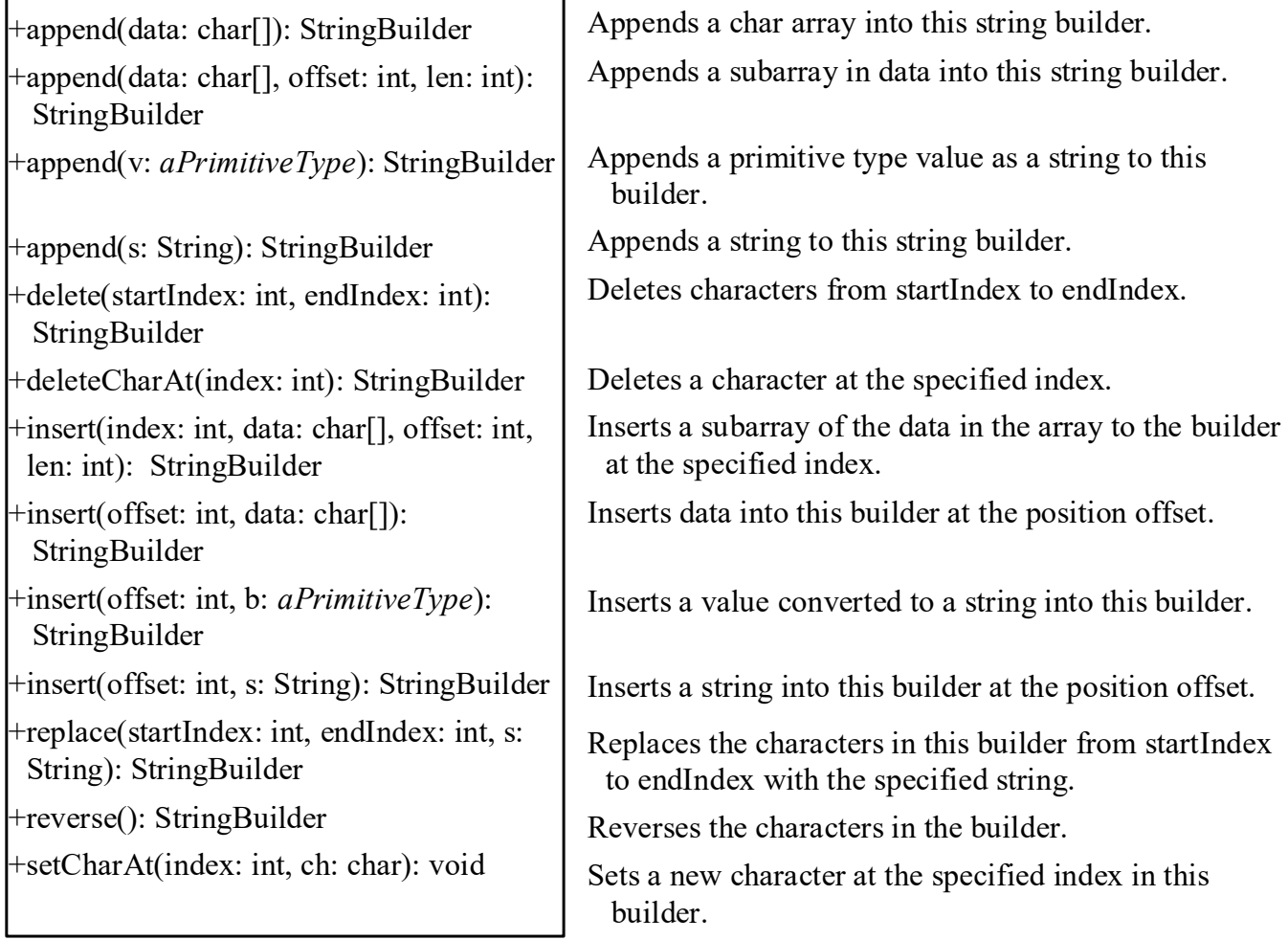

 $15 -$ 

## Examples

StringBuilder stringBuilder = **new StringBuilder("Welcome Java");**

Welcome JavaJava Welcome JavHTML and aJava Welcome Java Welcome ava ava emocleW ava emocleWHTML

16

stringBuilder.append("Java"); stringBuilder.insert(11, "HTML and "); stringBuilder.delete(8, 21) changes the builder to Welcome Java. stringBuilder.deleteCharAt(8) stringBuilder.reverse() changes the builder to avaJ ot emocleW. stringBuilder.replace(11, 15, "HTML") changes the builder to Welcome to HTML.

stringBuilder.setCharAt(0, 'w') sets the builder to welcome to Java.

## The toString, capacity, length, setLength, and charAt Methods

java.lang.StringBuilder

+toString(): String  $+$ capacity(): int +charAt(index: int): char  $\text{+length}()$ : int +setLength(newLength: int): void +substring(startIndex: int): String +substring(startIndex: int, endIndex: int): String +trimToSize(): void

Returns a string object from the string builder. Returns the capacity of this string builder. Returns the character at the specified index. Returns the number of characters in this builder. Sets a new length in this builder. Returns a substring starting at startIndex. Returns a substring from startIndex to endIndex-1.

Reduces the storage size used for the string builder.

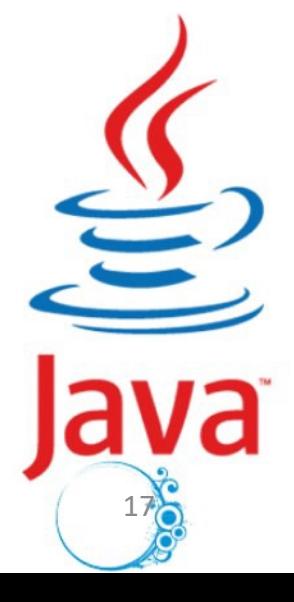

### Regular Expressions

A *regular expression* (abbreviated *regex*) is a string that describes a pattern for matching a set of strings. Regular expression is a powerful tool for string manipulations. You can use regular expressions for matching, replacing, and splitting strings.

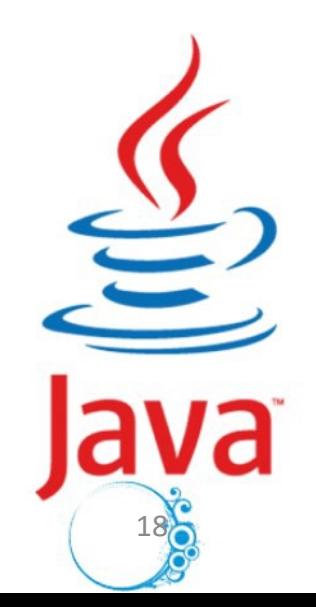

## Matching Strings

```
"Java".matches("Java");
"Java".equals("Java");
```

```
"Java is fun".matches("Java.*")
"Java is cool".matches("Java.*")
"Java is powerful".matches("Java.*")
```
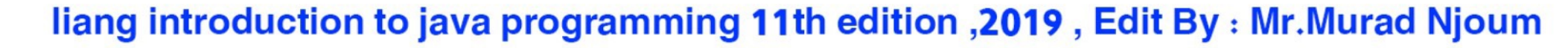

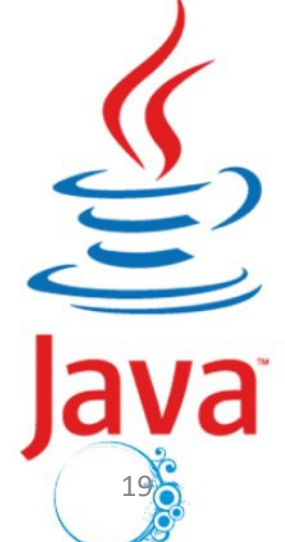

### Regular Expression Syntax

```
"Java".matches("J..a");
```
"Java".matches("J(av|ba)a");

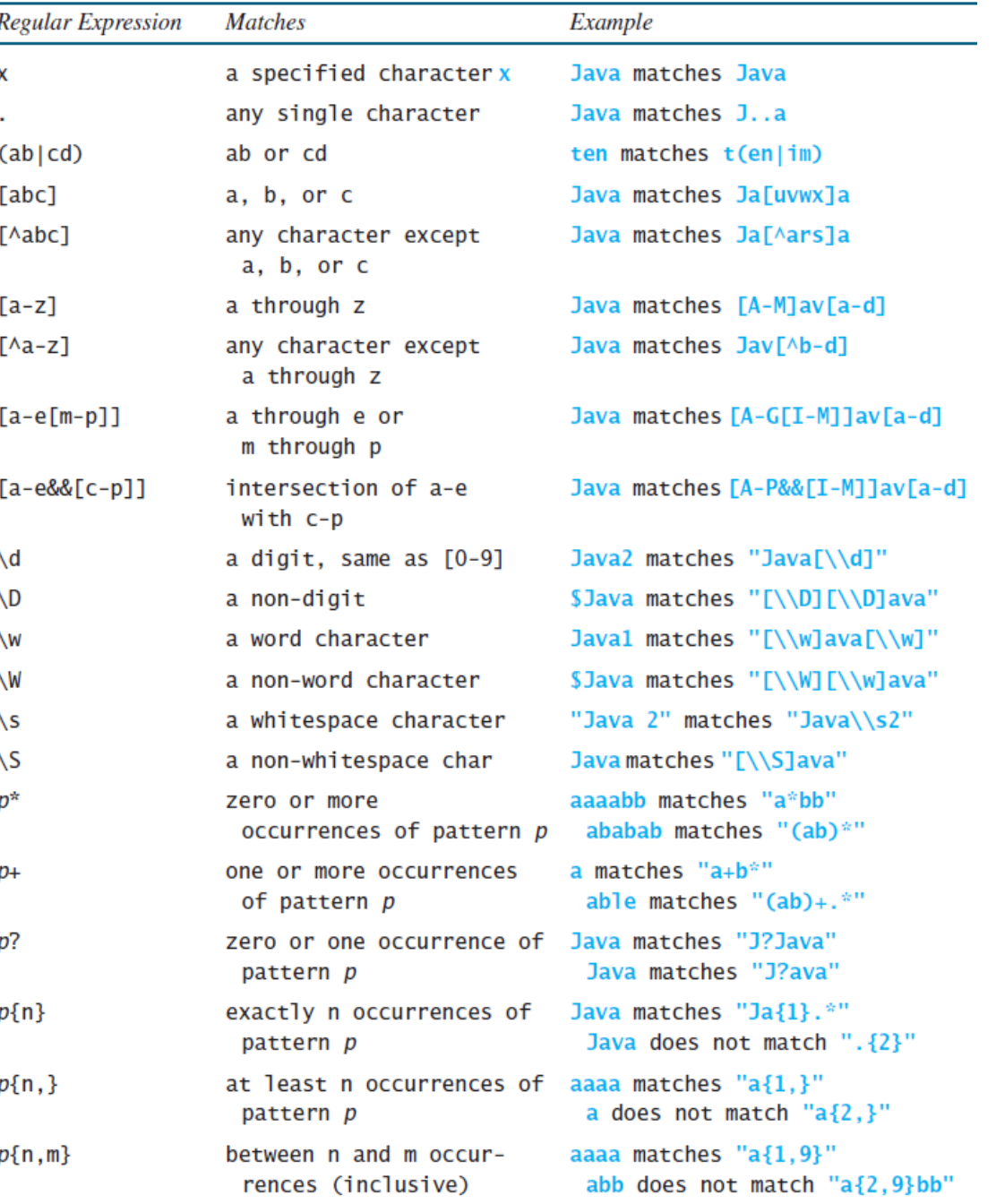

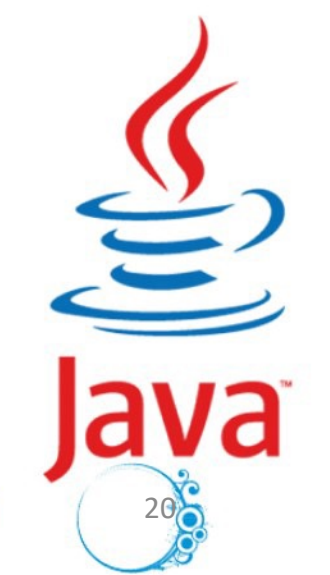

## Thinking in Objects

You see the advantages of object-oriented programming from the preceding chapter. This chapter will demonstrate how to solve problems using the object-oriented paradigm.

liang introduction to java programming 11th edition , 2019, Edit By: Mr. Murad Njoum

## Class Abstraction and Encapsulation

Class abstraction means to separate class implementation from the use of the class. The creator of the class provides a description of the class and let the user know how the class can be used. The user of the class does not need to know how the class is implemented. The detail of implementation is **encapsulated** and hidden from the user.

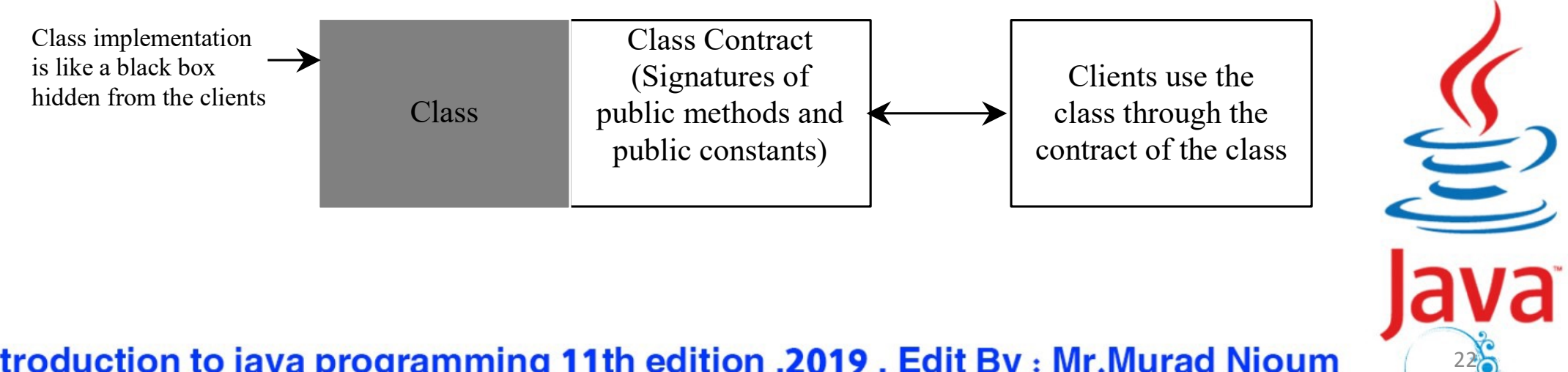

## Object-Oriented Thinking

Chapters 1-8 introduced fundamental programming techniques for problem solving using loops, methods, and arrays. The studies of these techniques lay a solid foundation for object-oriented programming. Classes provide more flexibility and modularity for building reusable software. This section improves the solution for a problem introduced in Chapter 3 **using the object-oriented approach**. From the improvements, you will gain the insight on the differences between the procedural programming and object-oriented programming and see the benefits of developing reusable code using objects and classes.

## **Relations :**

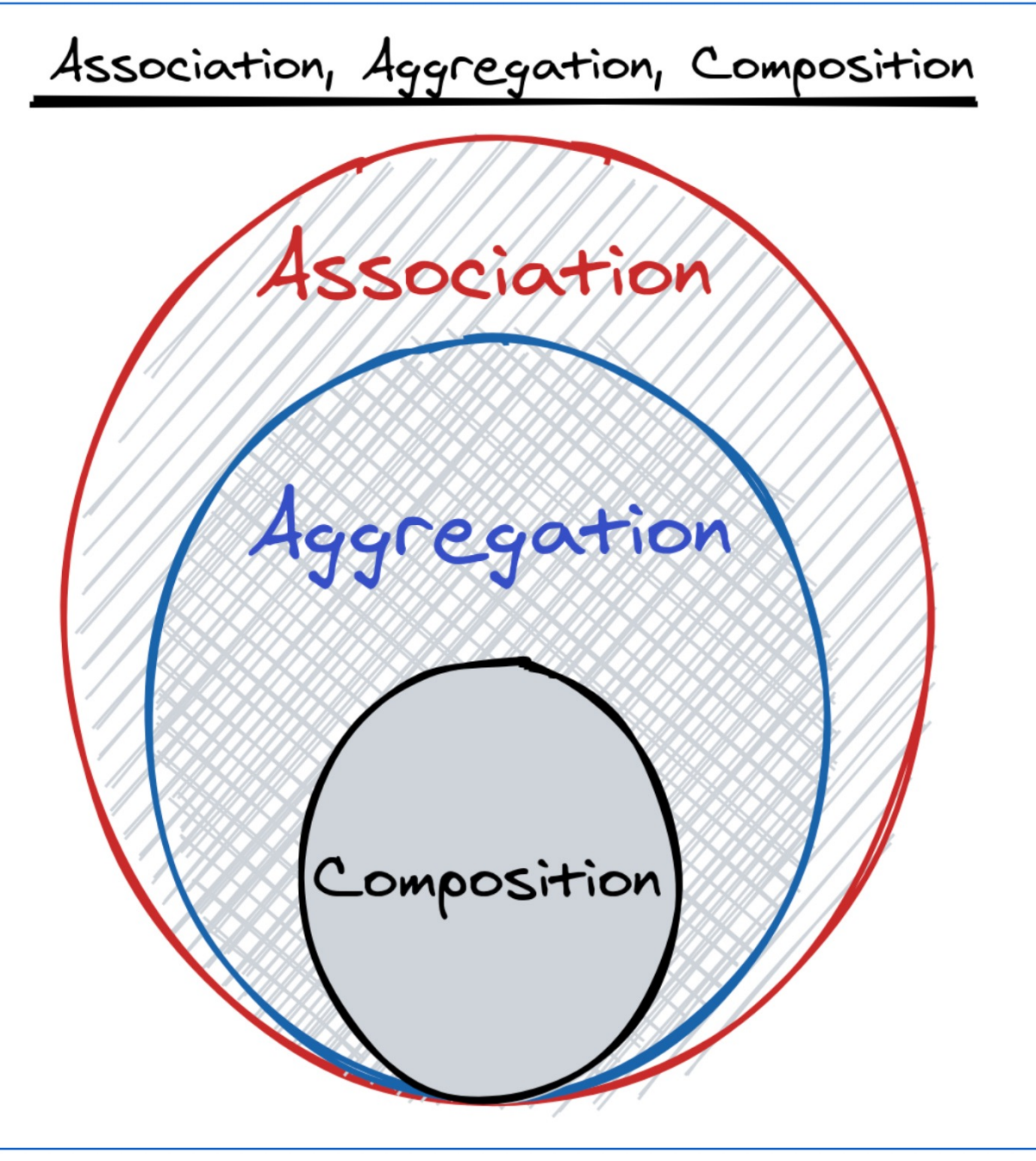

 $247$ 

 $\tilde{\Xi}$ 

### **Association**

**Whenever two classes are connected to each other, an association relationship link can be used.**

### **( No ownership , no lifetime dependency)**

You can use a simple name for the relationship close to the line. For example, in a game, a player will have a lot of save files. If we consider Player and SaveFile as classes, then we can create an association link for them like below:

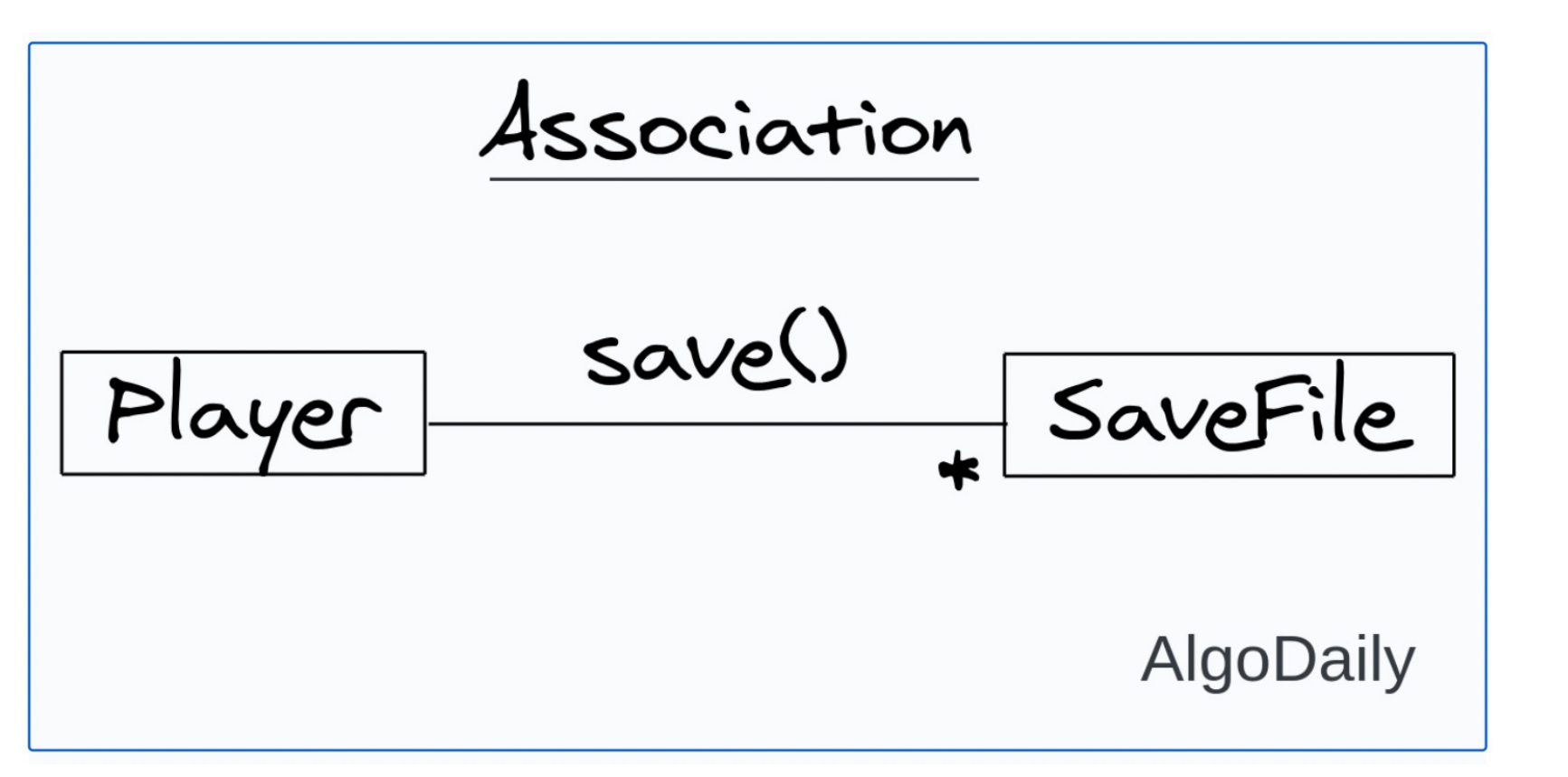

liang introduction to java programming 11th edition , 2019, Edit By: Mr. Murad Njoum

### **Aggregation**

### **With aggregation, an object will always be referenced by other objects.**

### **( One owner instance but no lifetime dependency)**

This can be shown by an open diamond (a diamond without any fill color) in the UML. Previously we described aggregation and composition using the Vehicle class example. We will use the same example for the UML diagrams.

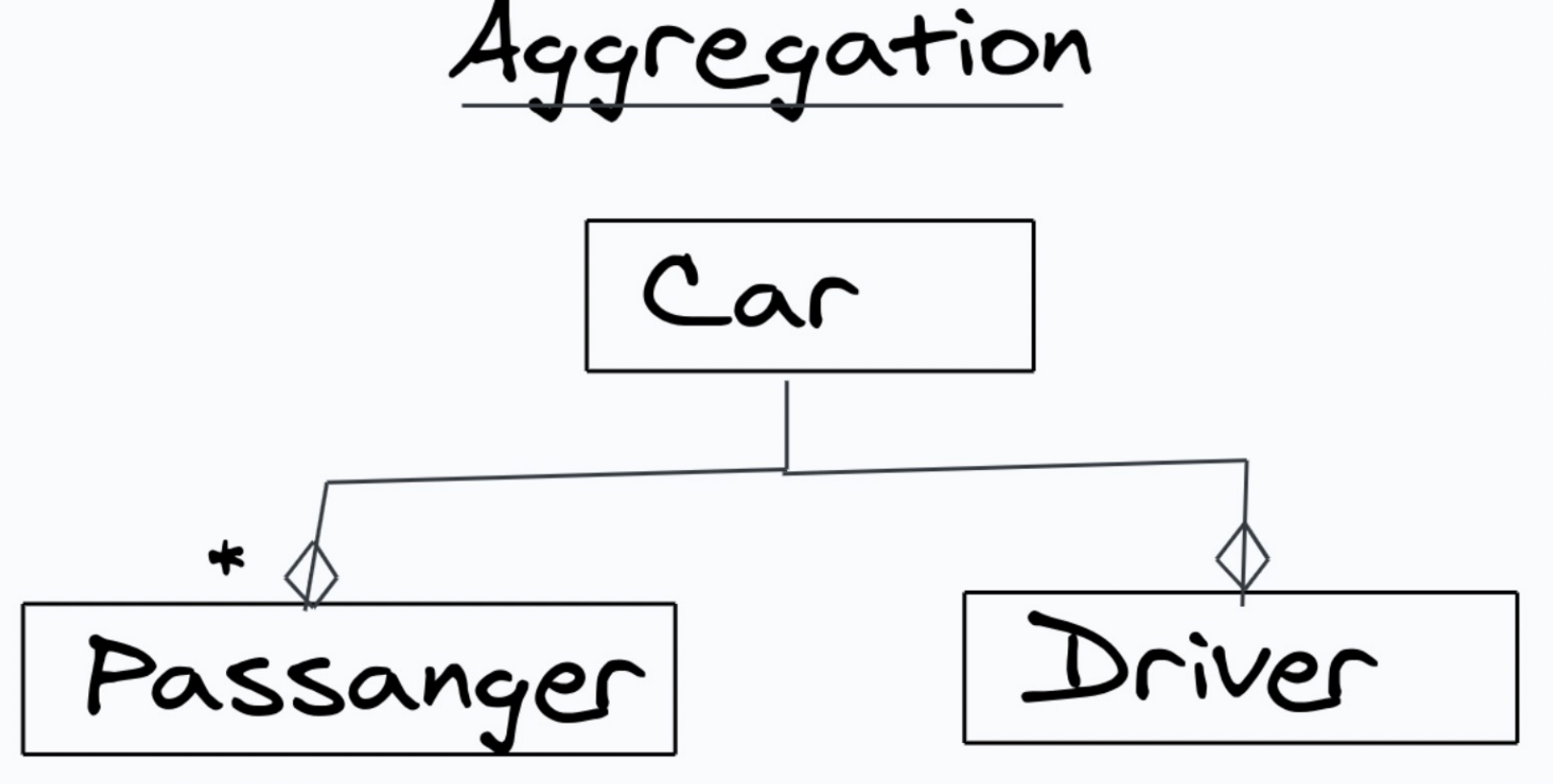

liang introduction to java programming 11th edition , 2019, Edit By: Mr. Murad Njoum

### **Composition**

**If an object only contains one other object such that their lives are bound together, ( One owner instance and lifetime child instance dependent on lifetime of owner instance )** 

then we can show this relationship with the composition arrow in UML.

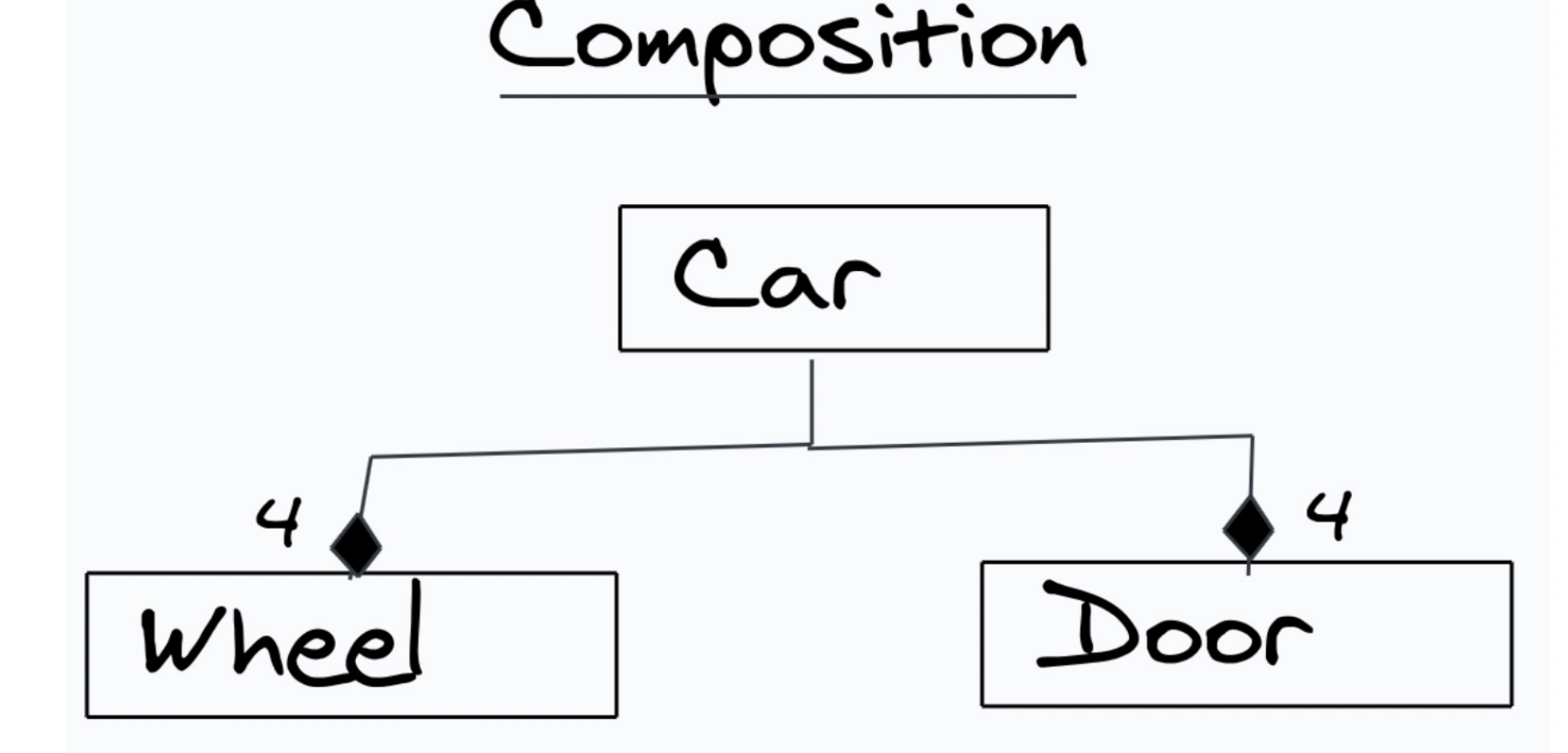

liang introduction to java programming 11th edition , 2019, Edit By: Mr. Murad Njoum

### **Generalization**

**Generalization is a synonym of inheritance in the world of OOP**. When a **class is inherited from another class**, then we can show this inheritance relationship with a simple arrow from the child class to the parent class.

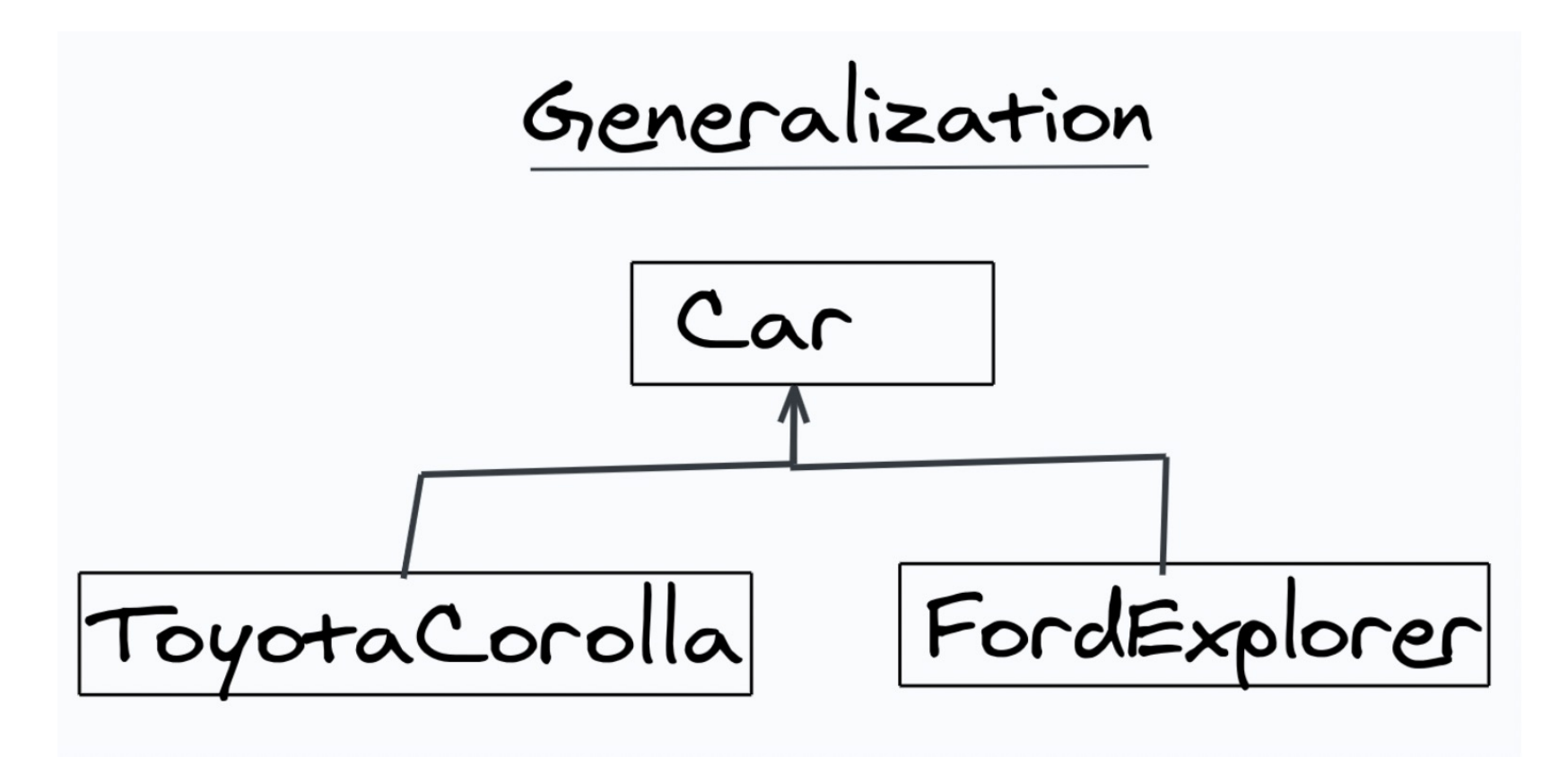

liang introduction to java programming 11th edition , 2019, Edit By: Mr. Murad Njoum

```
Car 
            Engine 
                                                    Address 
                                                     Student 
 Part of The Composition Composition
 class Car {
 private final Engine engine;
   Car()engine=new Engine();
      }//final initialized once
  } 
  class Engine {
  private String type; 
  } 
                                            class Student {
                                            private Address address;
                                             Student(Address addr){
                                                address=addr;
                                                 }
                                            } 
                                              class Address {
                                              String city;
                                              String state;
                                               Address(String city, String state){
                                                  this.city=city; this.state=state;
                                                  }
                                              } 
Car car=new Car();
  • Create instance:
                   composition \overline{Has-a} \sqrt{} aggregation
                                                 …
                                                 Student student=new Student();
                                                 …
```
…

…

(engine automatically created once), student has passed parameters from other methods • **Delete instance**: delete car instance ,automatically engine instance deleted and can't passed to other car instance, but inf class student deleted then address can

be passed to other students

## Overloading Constructors

- If you create a class from which you instantiate objects, Java automatically provides a constructor
- But, if you create your own constructor, the automatically created constructor no longer exists
- As with other methods, you can overload constructors
	- Overloading constructors provides a way to create objects with or without initial arguments, as needed

30

# Aggregation Between Same Class

Aggregation may exist between objects of the same class.

For example, a person may have a supervisor.

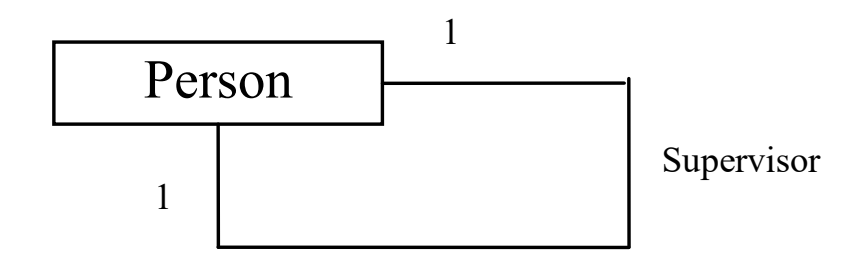

**public class** Person {

// The type for the data is the class itself **private** Person supervisor;

#### liang introduction to java programming 11th edition , 2019, Edit By: Mr. Murad Njoum

...

}

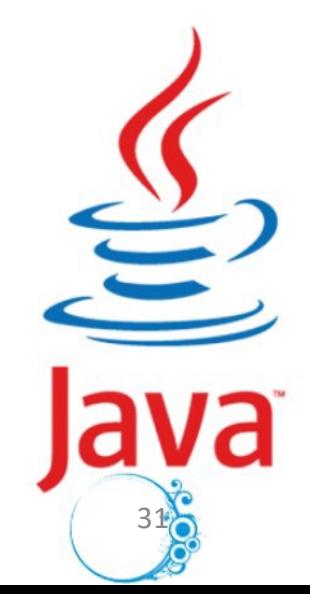

## Aggregation Between Same Class

What happens if a person has several supervisors?

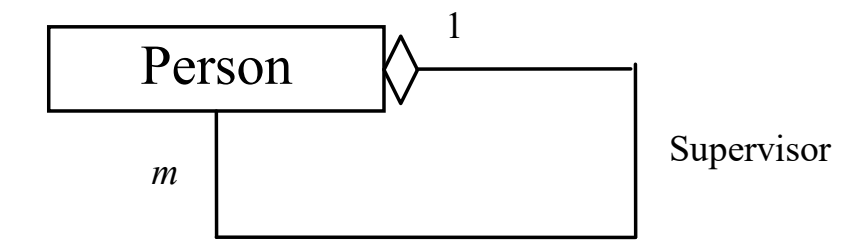

**public class** Person {

 **private** Person[ ] supervisors;

32

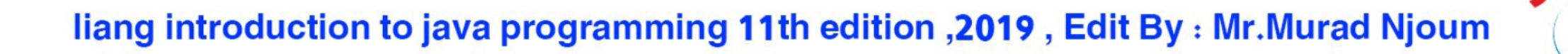

...

}

# Wrapper Classes

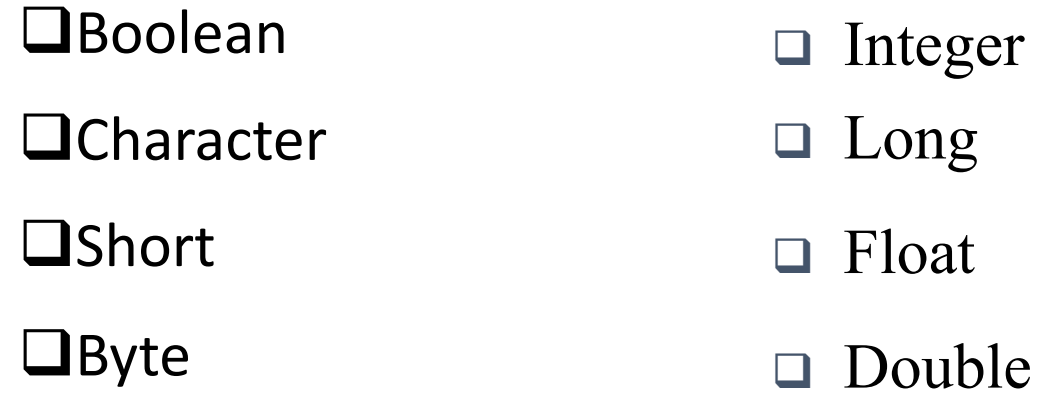

### NOTE:

(1) The wrapper classes **do not have no-arg constructors**.

(2) The instances of all wrapper classes are **immutable,** i.e., their internal values cannot be changed once the objects are created.

33

## The Integer and Double Classes

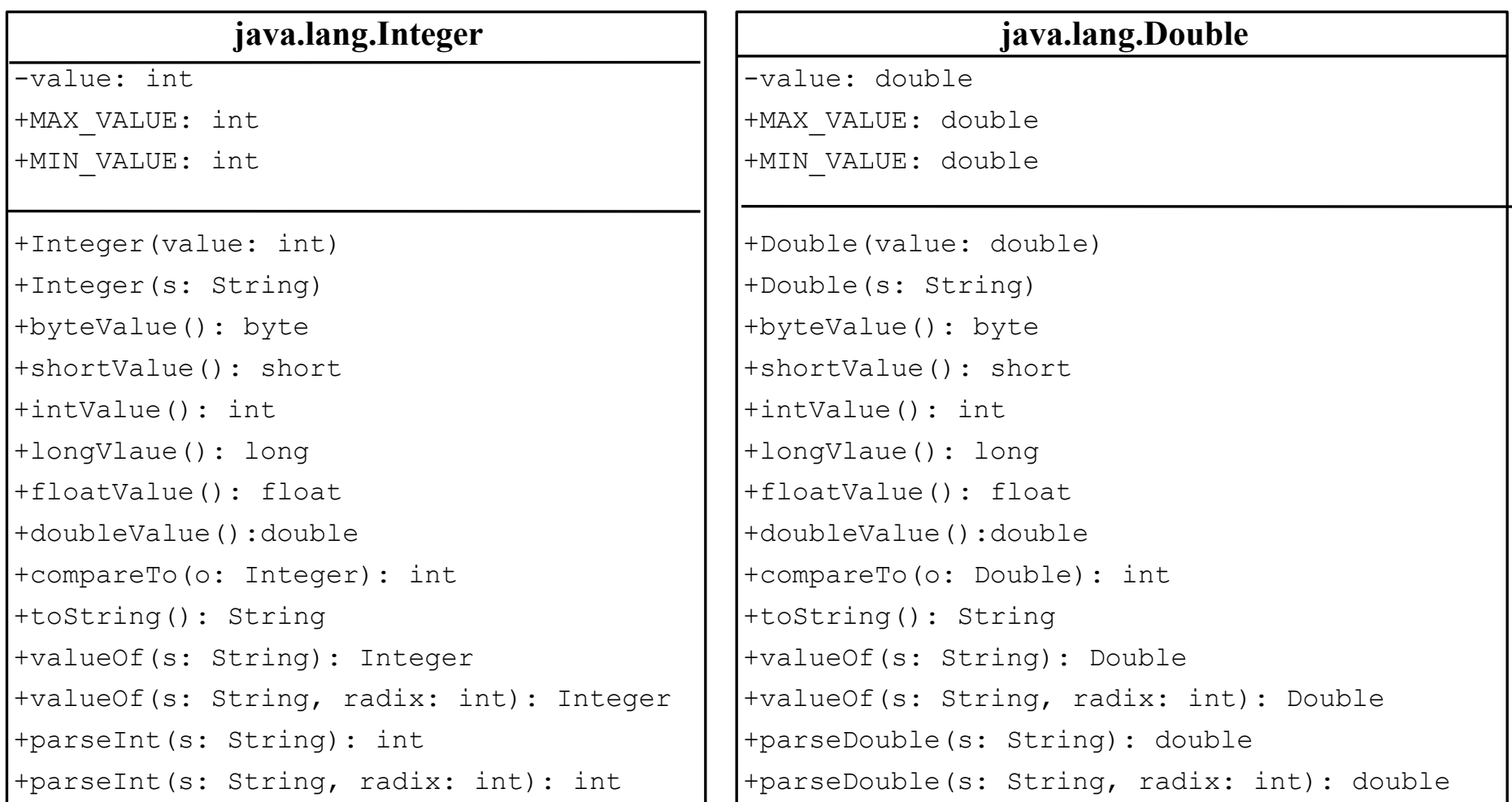

liang introduction to java programming 11th edition , 2019, Edit By : Mr. Murad Njoum

## The Integer Class and the Double Class

 $\square$ Constructors

**LIClass Constants MAX\_VALUE, MIN\_VALUE** 

**QConversion Methods** 

# Numeric Wrapper Class Constructors

You can construct a wrapper object either from a primitive data type value or from a **string representing the numeric value**. The constructors for Integer and Double are:

public Integer(**int value**)

public Integer(**String s**)

public Double(**double value**)

public Double(**String s**)

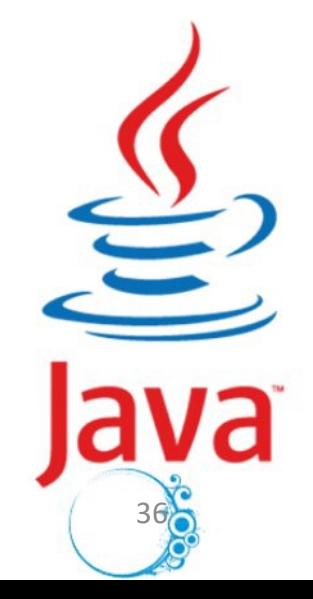

# Numeric Wrapper Class Constants

**Each numerical wrapper class has the constants MAX VALUE and** MIN\_VALUE.

 $\dots$  **MAX** VALUE represents the maximum value of the corresponding **primitive** data type. For Byte, Short, Integer, and Long,

**WIN** VALUE represents the minimum byte, short, int, and long values.

- ❖ For Float and Double, MIN\_VALUE represents the minimum positive float and double values.
- \* The following statements display the maximum integer (2,147,483,647) minimum positive float (1.4E-45),

and the maximum double floating-point number (1.79769313486231570e+308d). liang introduction to java programming 11th edition , 2019, Edit By : Mr. Murad Njoum

# Conversion Methods

**Each numeric wrapper** class implements the abstract methods doubleValue, floatValue, intValue, longValue, and shortValue, which are defined in the Number class. These methods "convert" objects **into primitive type**  values.

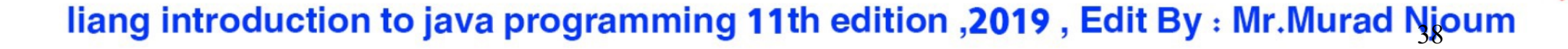

# The Static valueOf Methods

The numeric wrapper classes have a useful class method, **valueOf(String s).** This method creates a new object initialized to the value represented by the specified string. For example:

Double doubleObject = Double.valueOf("12.4");

Integer integerObject = Integer.valueOf("12");

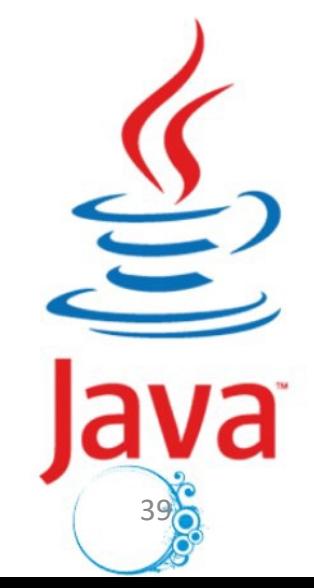

# The Methods for Parsing Strings into Numbers

You have used the **parseInt** method in the **Integer class** to parse a **numeric string** into an int value

and the parseDouble method in the Double class to parse a numeric string into a double value.

Each numeric wrapper class has two overloaded parsing methods to parse a numeric string into an appropriate numeric value.

Automatic Conversion Between Primitive Types and Wrapper Class Types

JDK 1.5 **allows primitive type and wrapper** classes to be <u>converted automatically</u>.<br>For example, the following statement in (a) can be simplified as in (b):

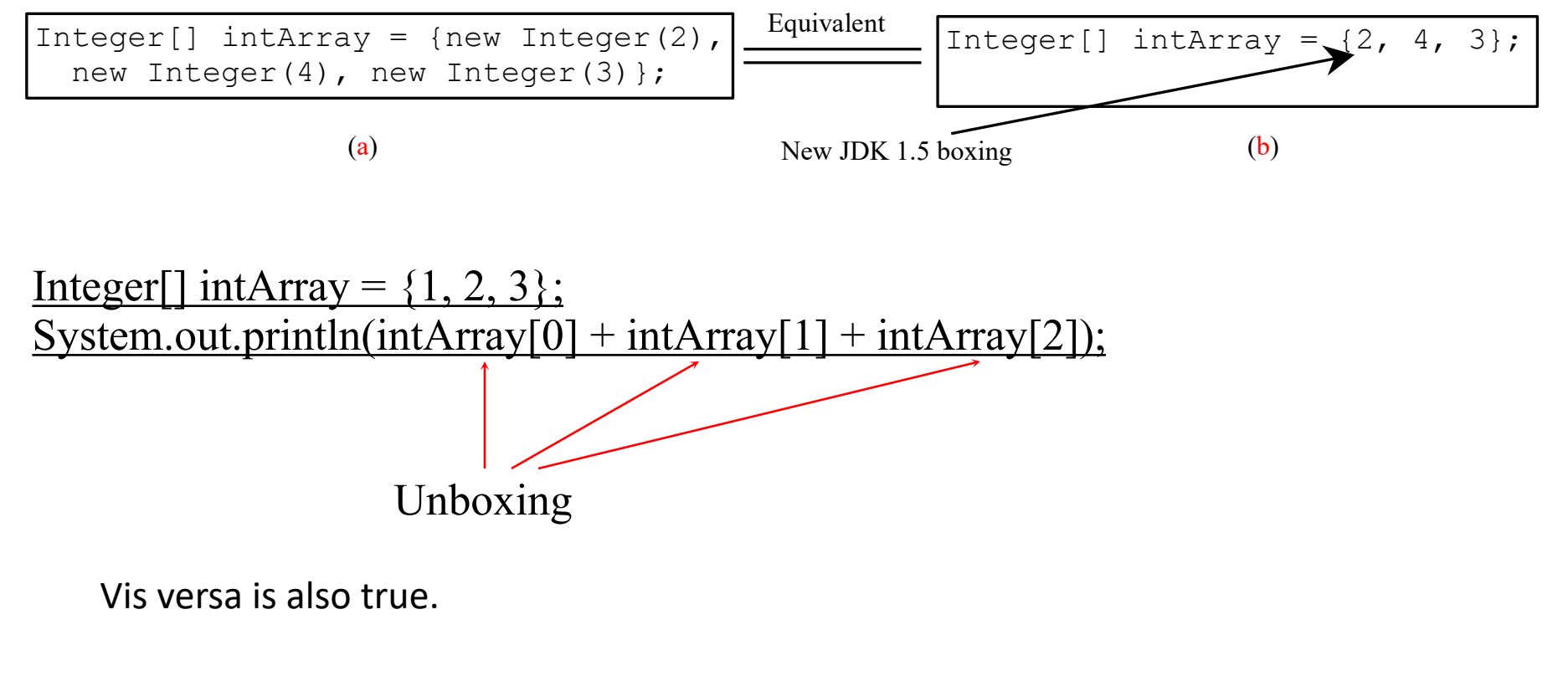

liang introduction to java programming 11th edition , 2019, Edit By: Mr. Murad Njoum

# BigInteger and BigDecimal

If you need to compute with very large integers or high precision floating-point values, you can use the BigInteger and BigDecimal classes in the **java.math** package.

Both are **immutable**. Both extend the Number class and implement the Comparable interface.

# BigInteger and BigDecimal

BigInteger a = **new** BigInteger("9223372036854775807");

```
BigInteger b = new BigInteger("2");
```

```
BigInteger c = a.multiply(b); // 9223372036854775807 * 2
```
System.out.println(c);

```
LargeFactorial Run
```

```
BigDecimal a = new BigDecimal(1.0);
BigDecimal b = new BigDecimal(3);
BigDecimal c = a.divide(b, 20, BigDecimal.ROUND_UP);
System.out.println(c);
```
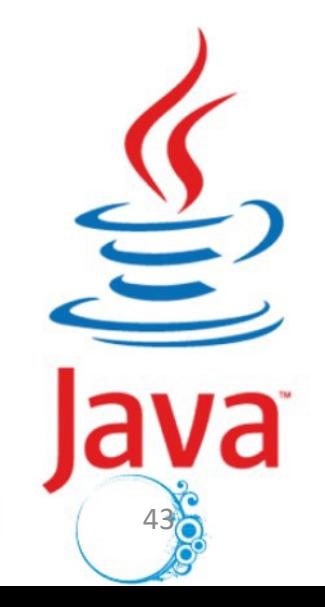

```
package test;
```

```
import java.util.Scanner;
import java.math.*;
```

```
public class LargeFactorial {
  public static void main(String[] args) {
    Scanner input = new Scanner(System.in);
    System.out.print("Enter an integer: ");
    int n = input.nextInt();
    System.out.println(n + "! is \n \n \begin{bmatrix}\n 1 & 1 & 1 \\
 0 & 1 & 1\n \end{bmatrix}input.close(); 
}
```

```
public static BigInteger factorial(long n) {
   BigInteger result = BigInteger.ONE; // Assign 1 to 
result
    for (int i = 1; i <= n; i++) // Multiply each i
      result = result.multiply(BigInteger.valueOf(i));
```

```
return result;
```
}

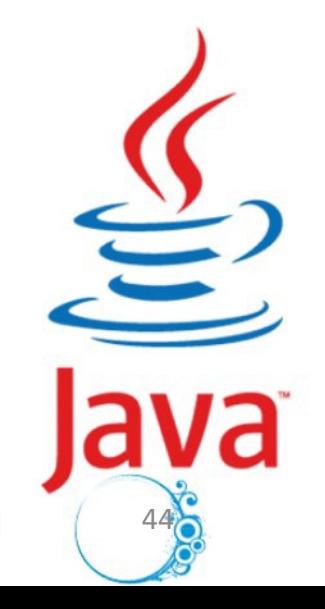